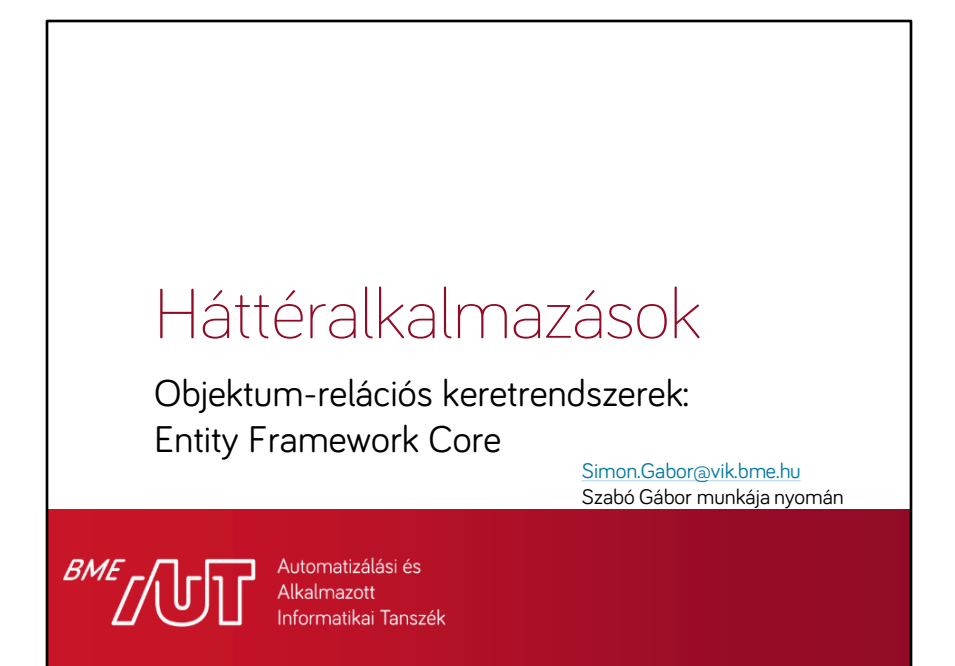

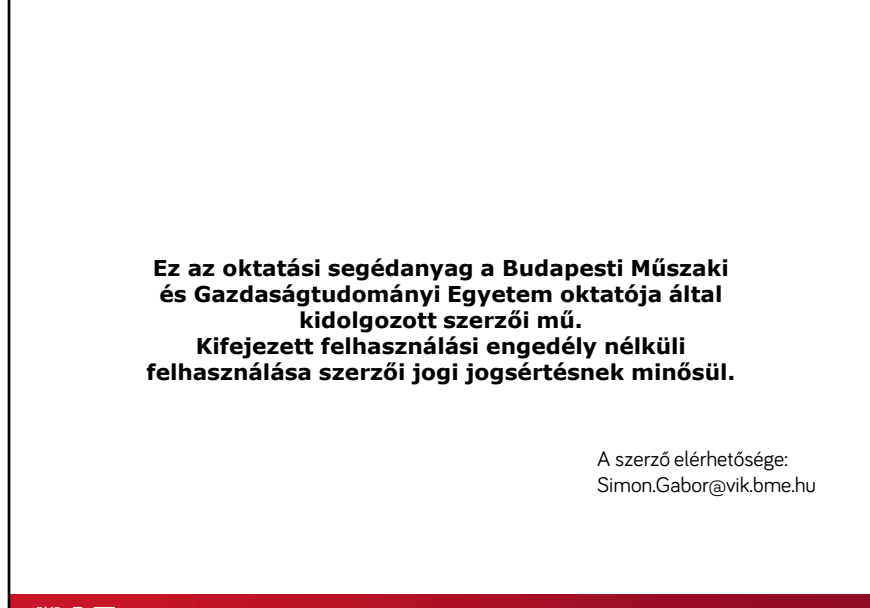

**BME** 

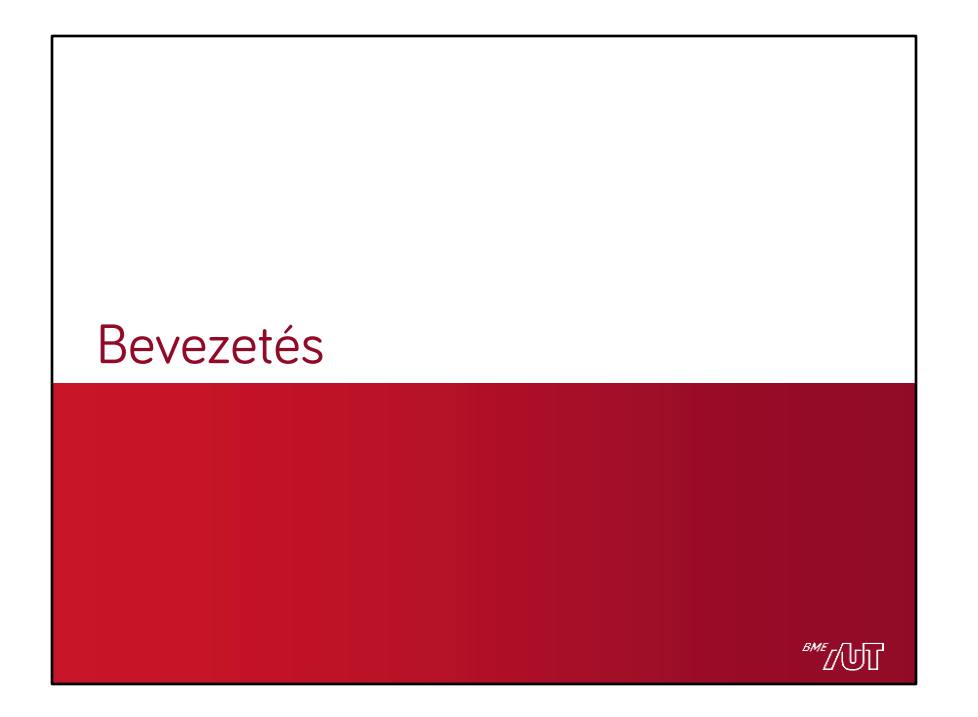

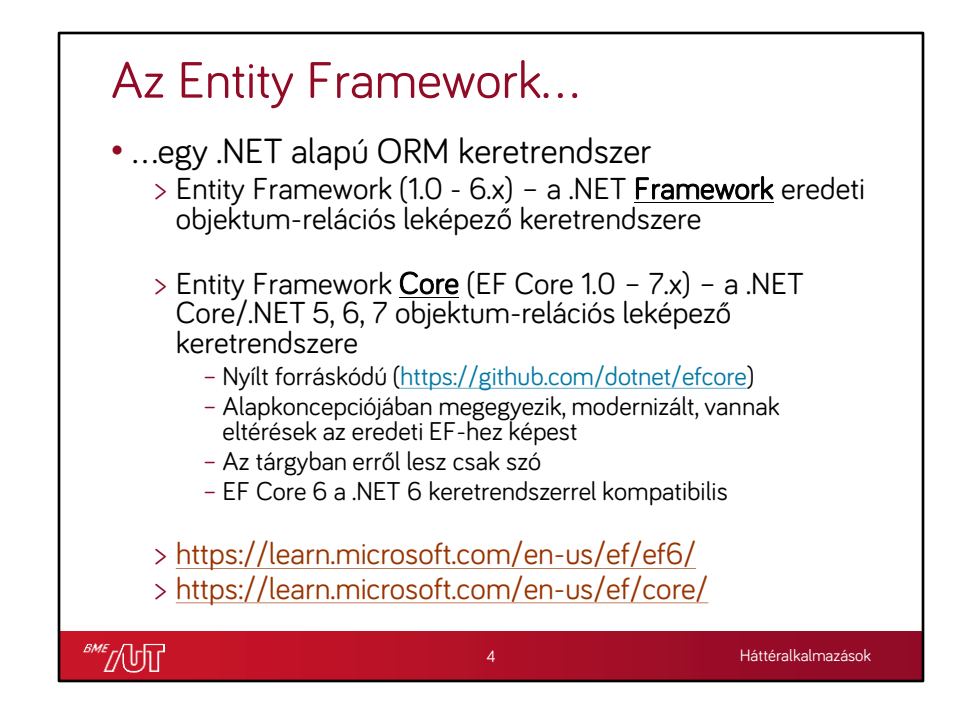

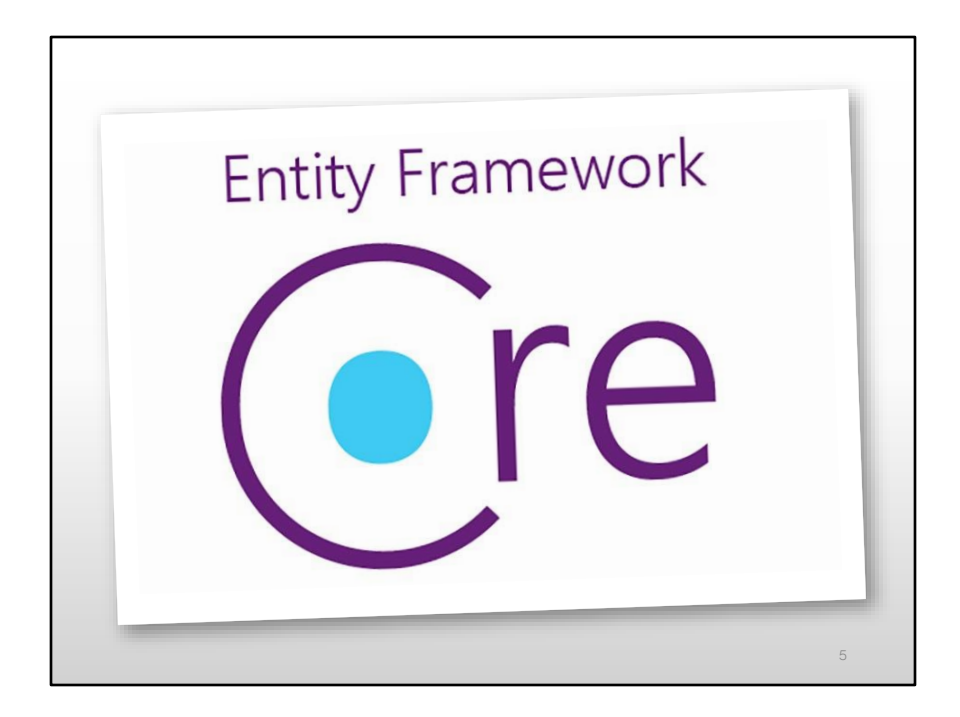

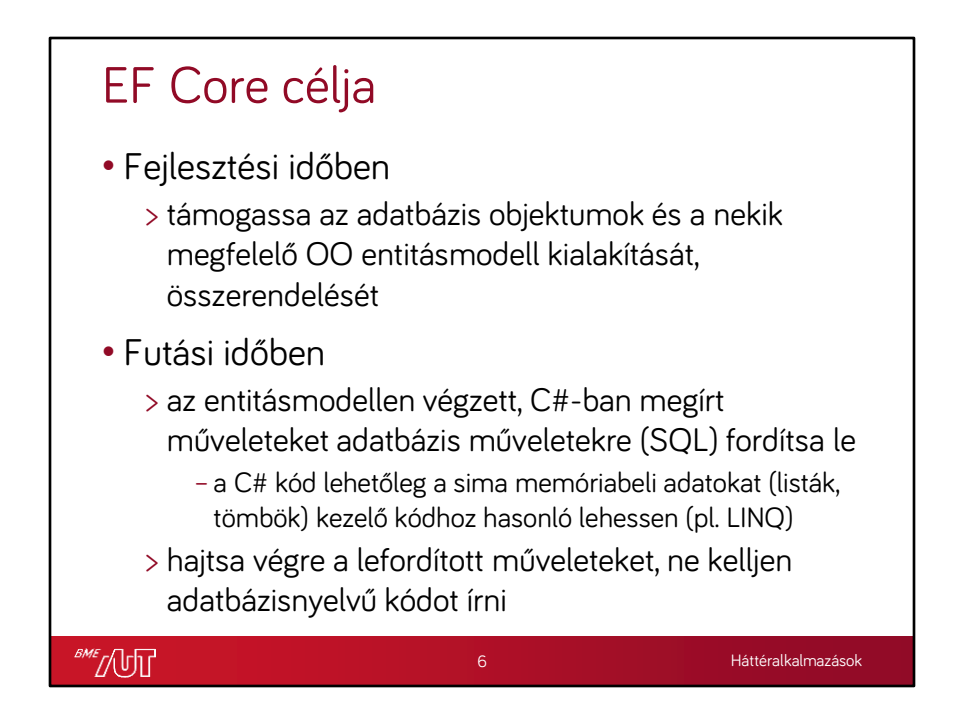

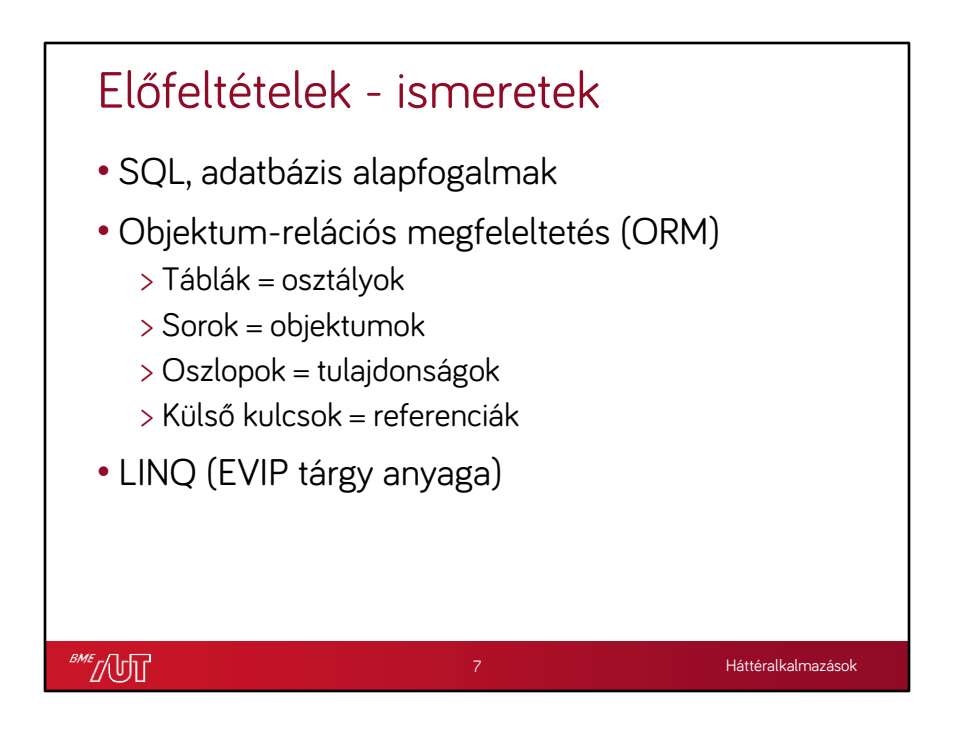

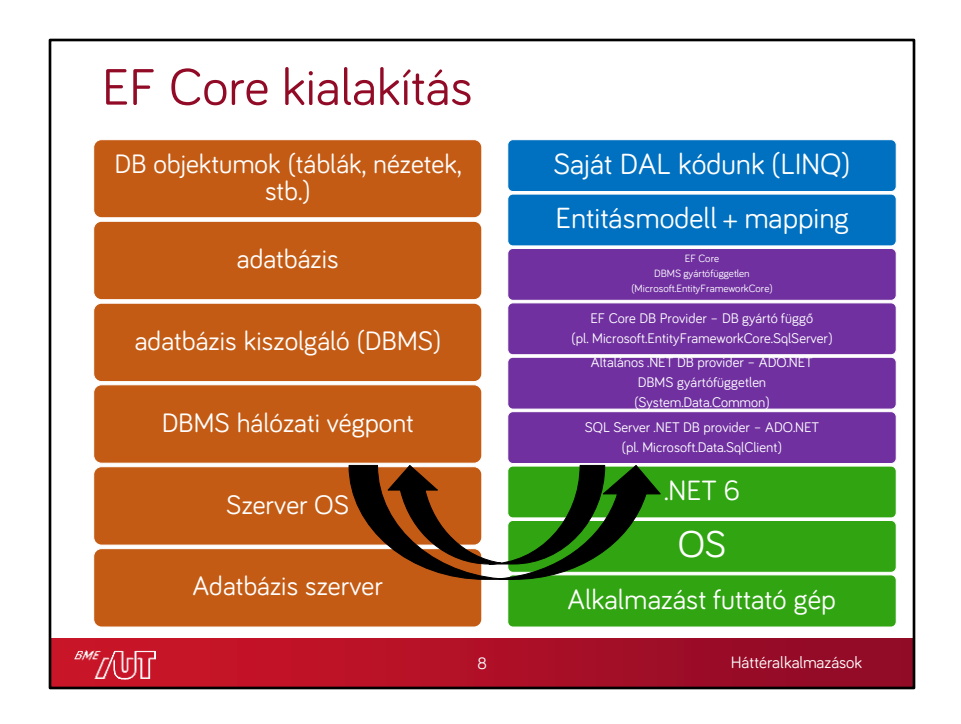

Kék: saját kód Lila: NuGet csomag

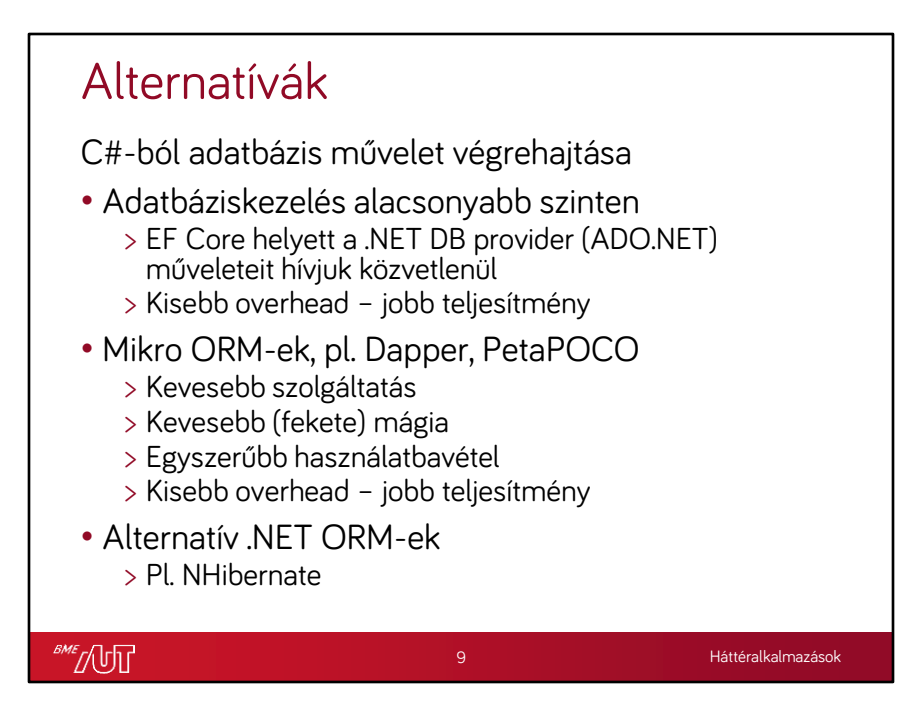

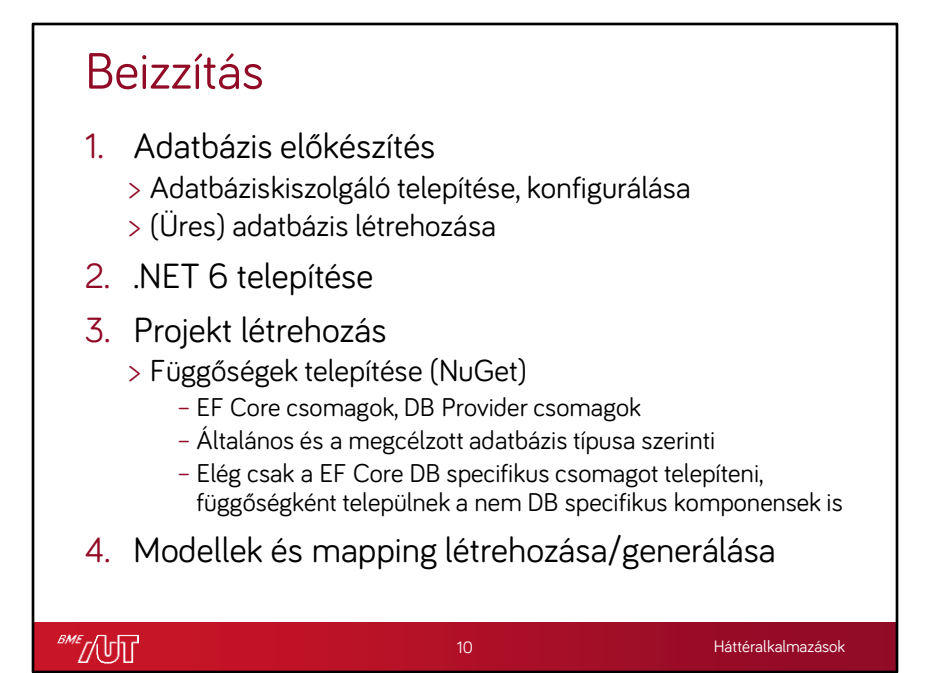

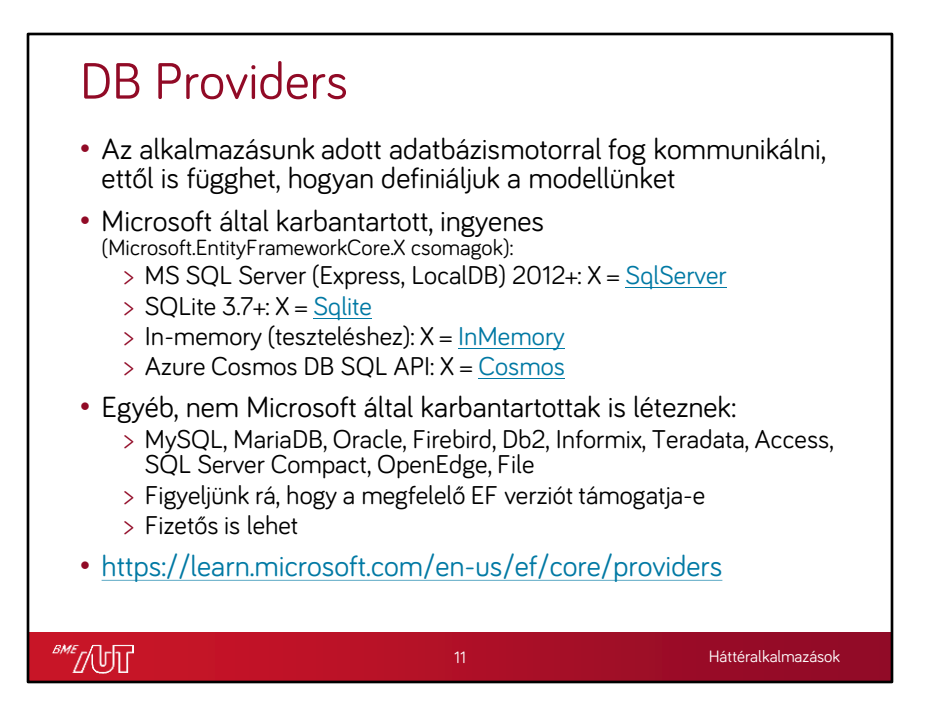

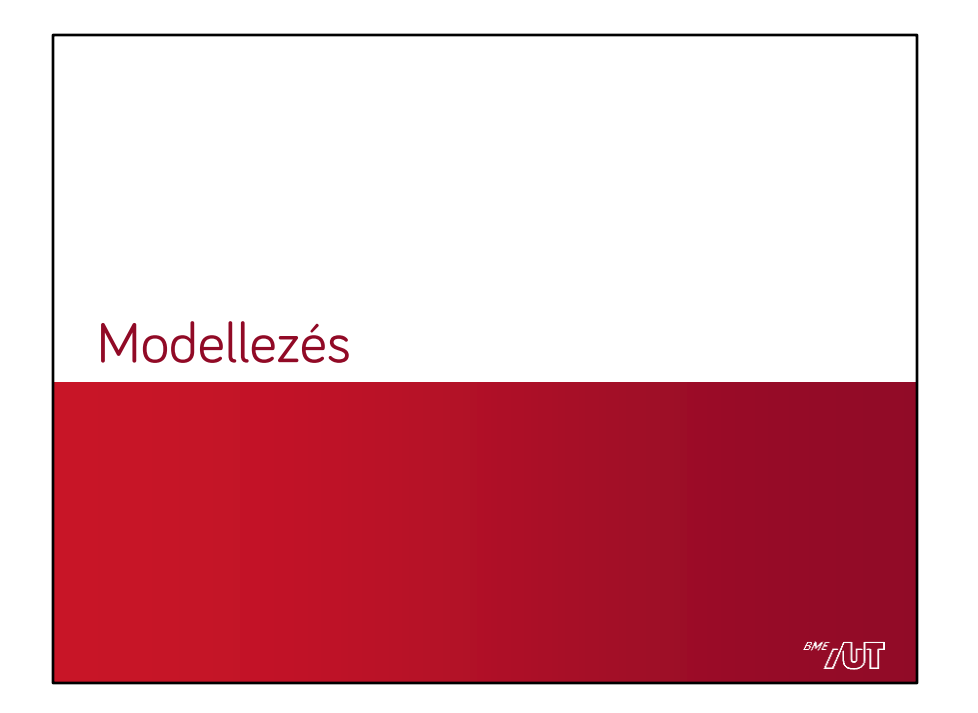

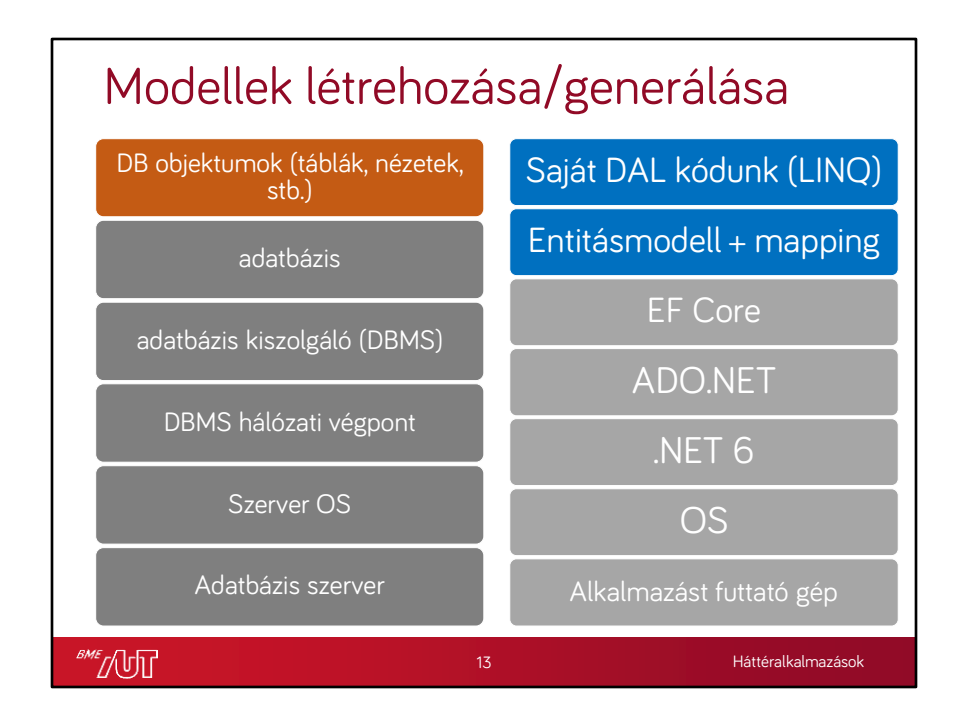

EF Core, ADO.NET összevonva-egyszerűsítve jelenik meg itt már

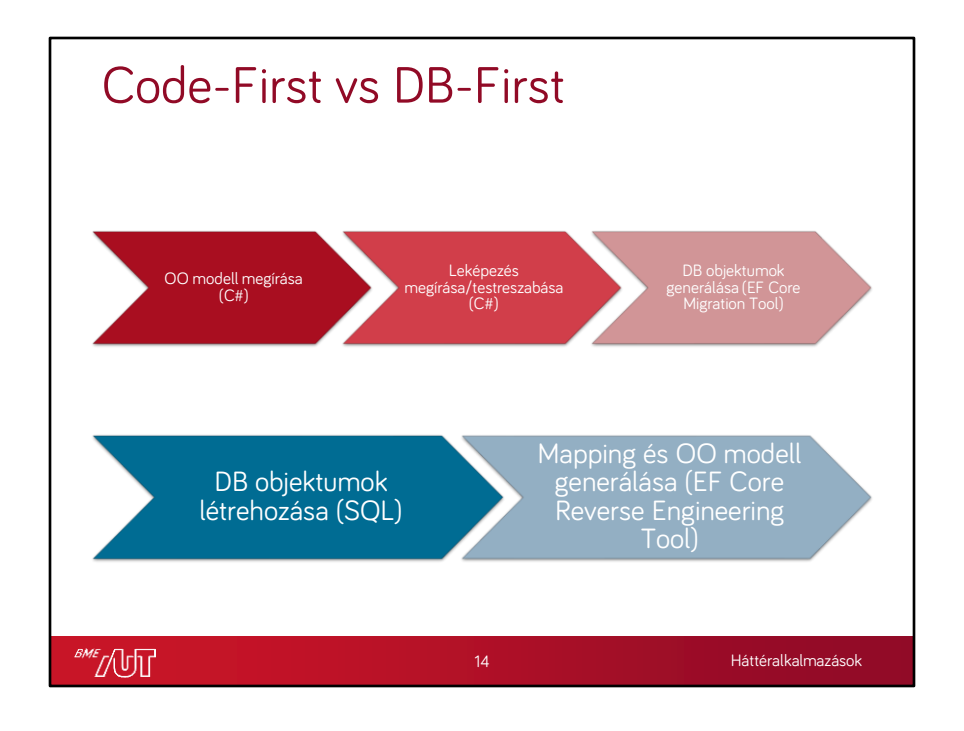

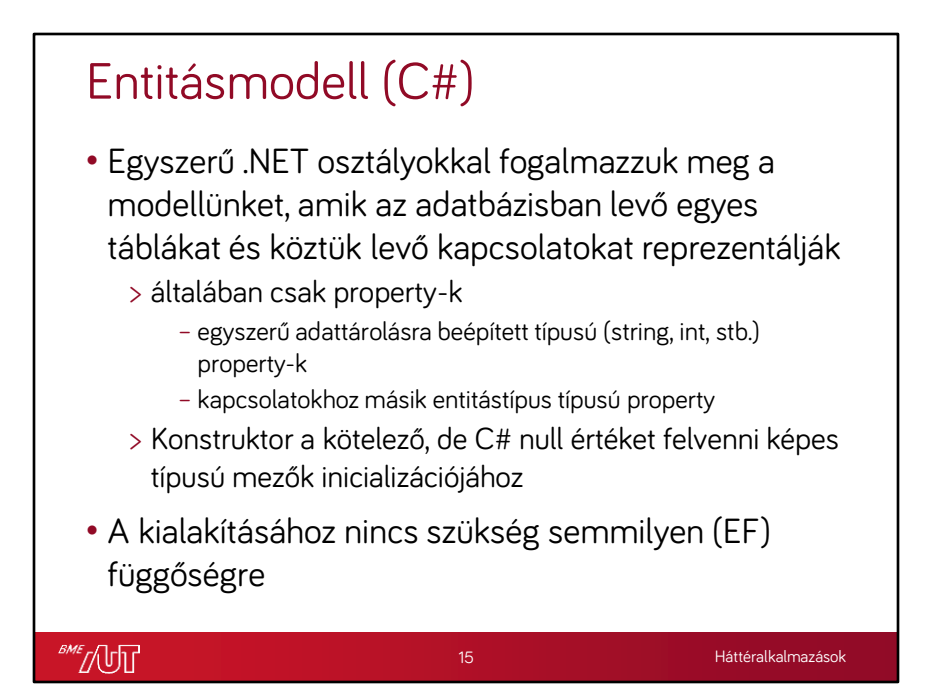

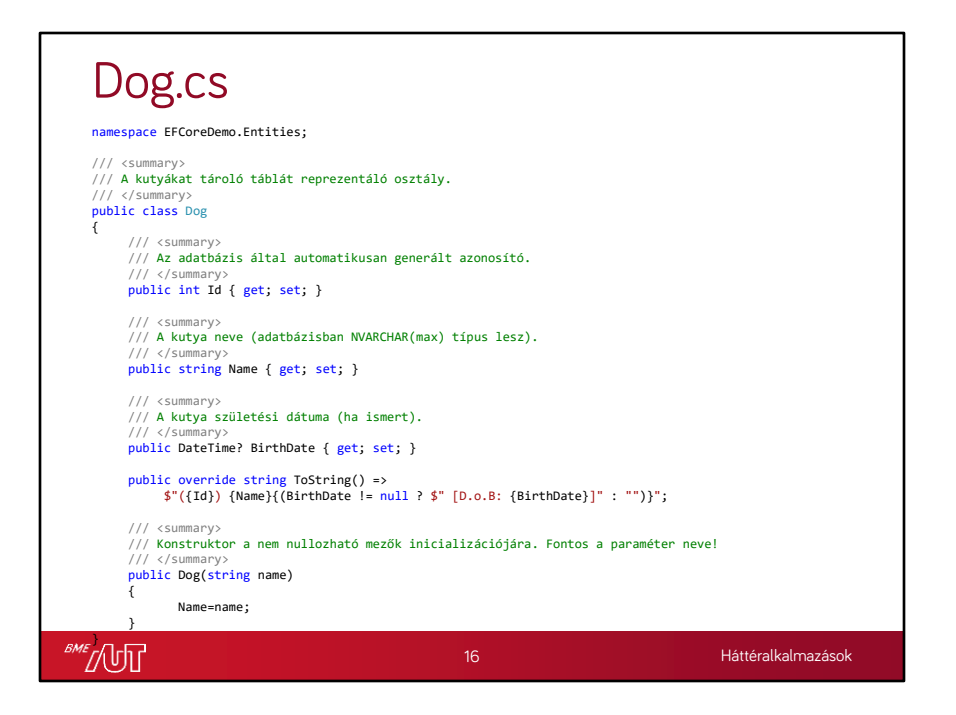

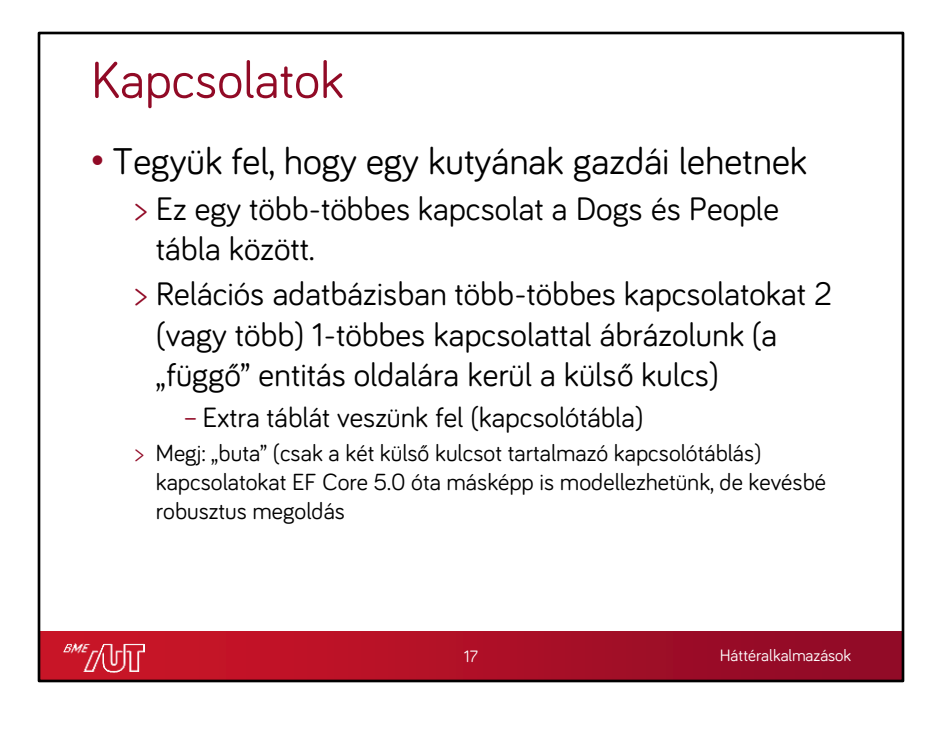

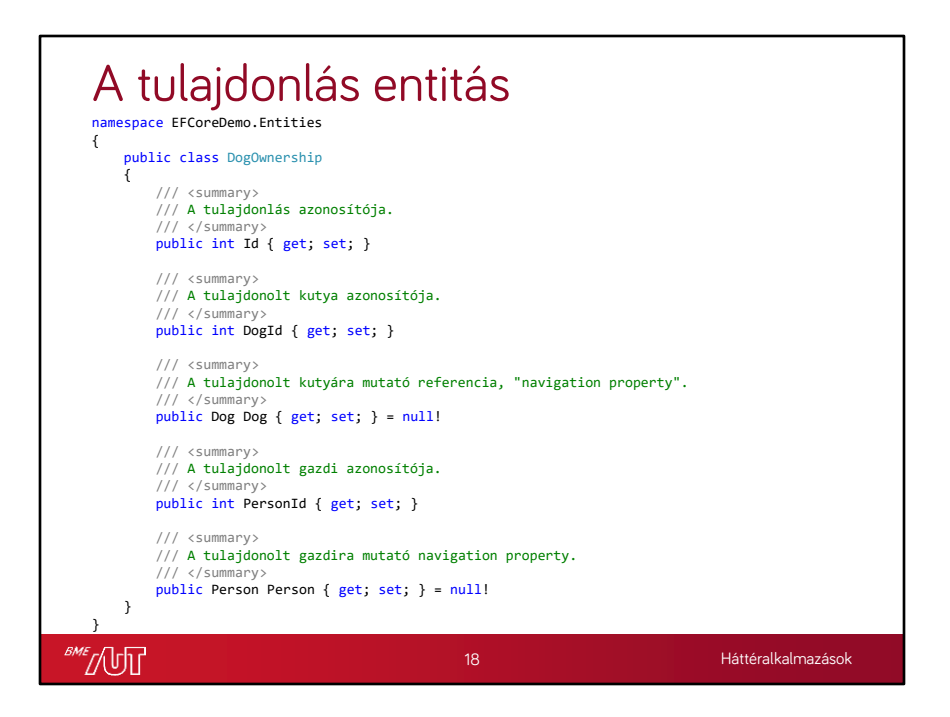

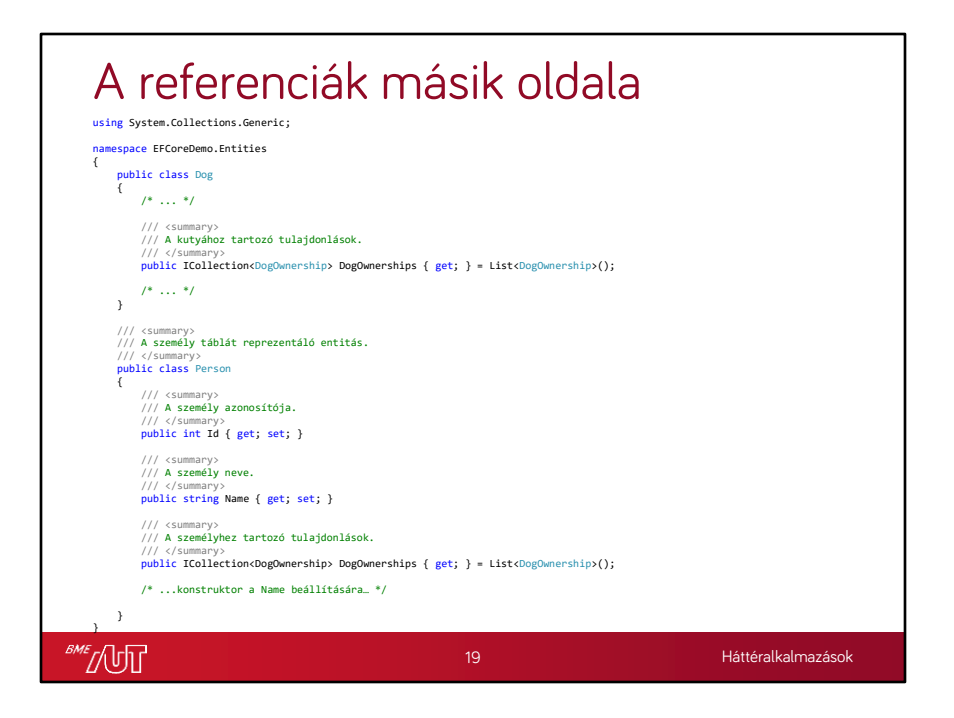

#### Kapcsolatok (1-N) • Függő oldal (Gyerek) > Idegen kulcs oszlopnak megfelelő property, a típusa a hivatkozott típus kulcsának típusa > És egy kapcsolódó entitás típusú property, ún. navigációs property – Nagyon kényelmes használni lekérdezésekben – Gyakori, hogy nem töltődik be és null értékű, erre fel kell készülnünk! – Akkor is lehet null értékű, ha az adatbázisban kötelező a kapcsolat! – Ha kötelező a kapcsolat, legyen a típus nem nullozható és inicializáljuk null-ra (nem

### • Szülő oldal (Principal)

elírás!)

- > Nincs adatbázis oszlop, így csak navigációs property van
- > A navigációs property kollekció típusú
	- Setter nem kell, inicializáljuk üres listával

**SME** [UT

20

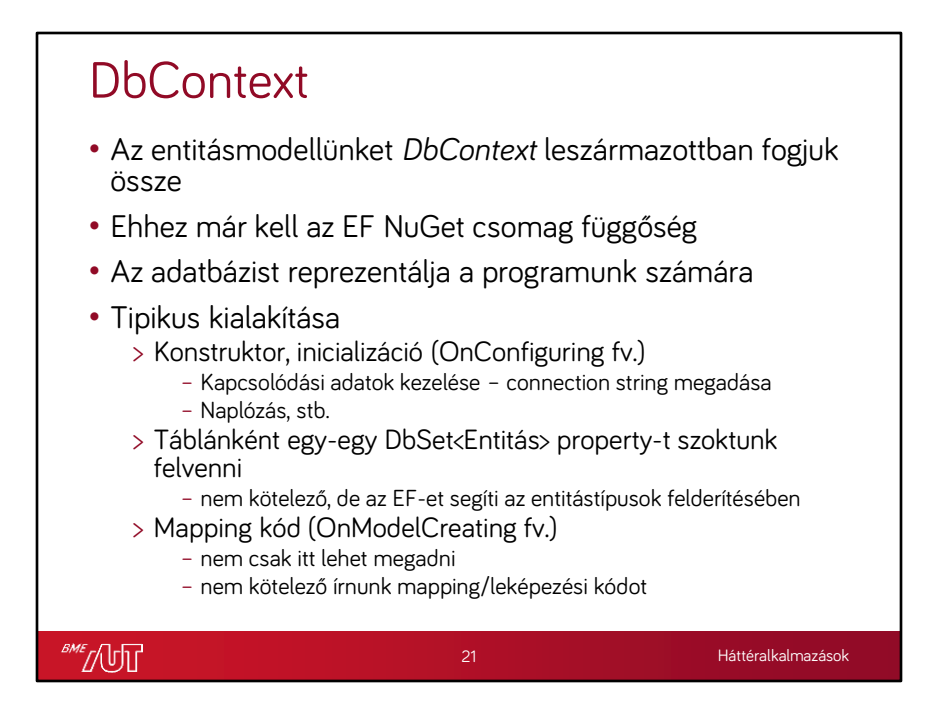

OnConfiguring, OnModelCreating az ősosztály virtuális függvényei, ezeket felüldefiniáljuk

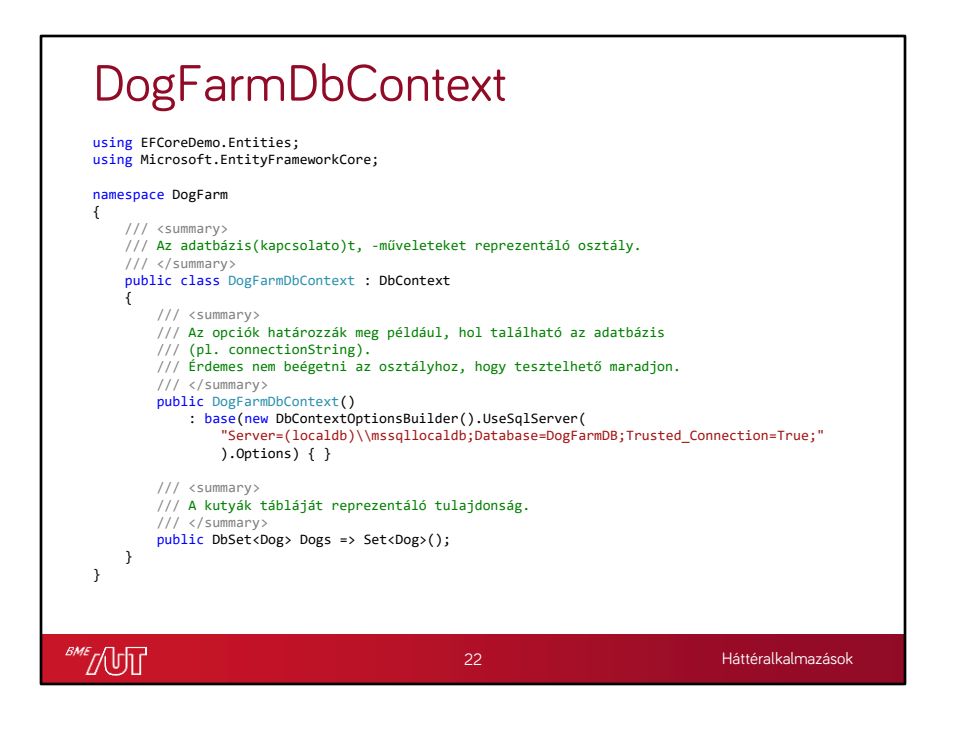

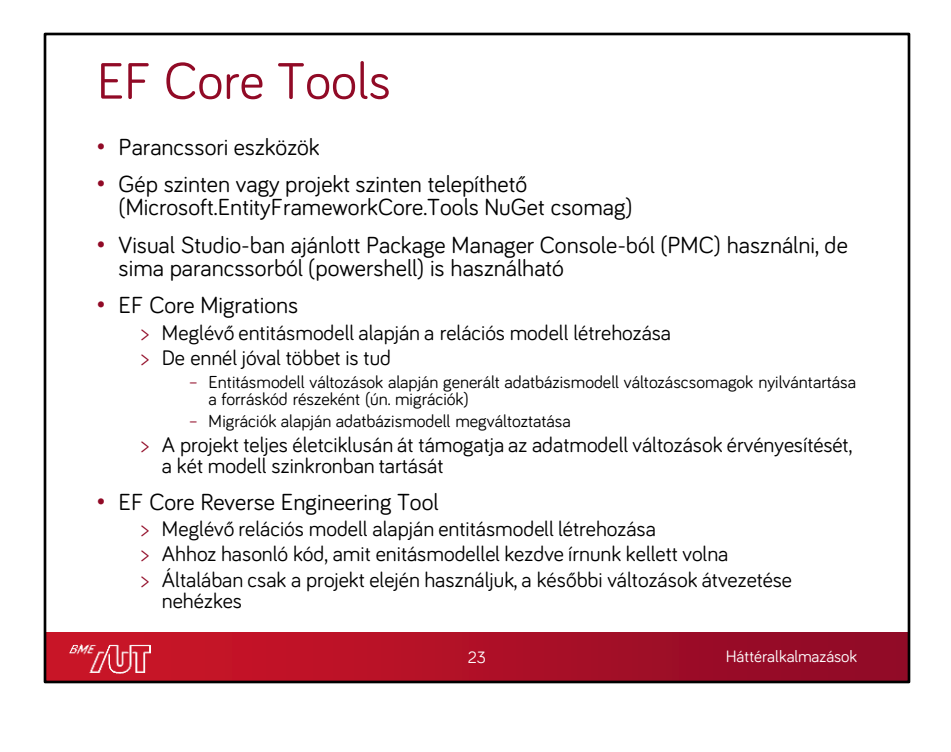

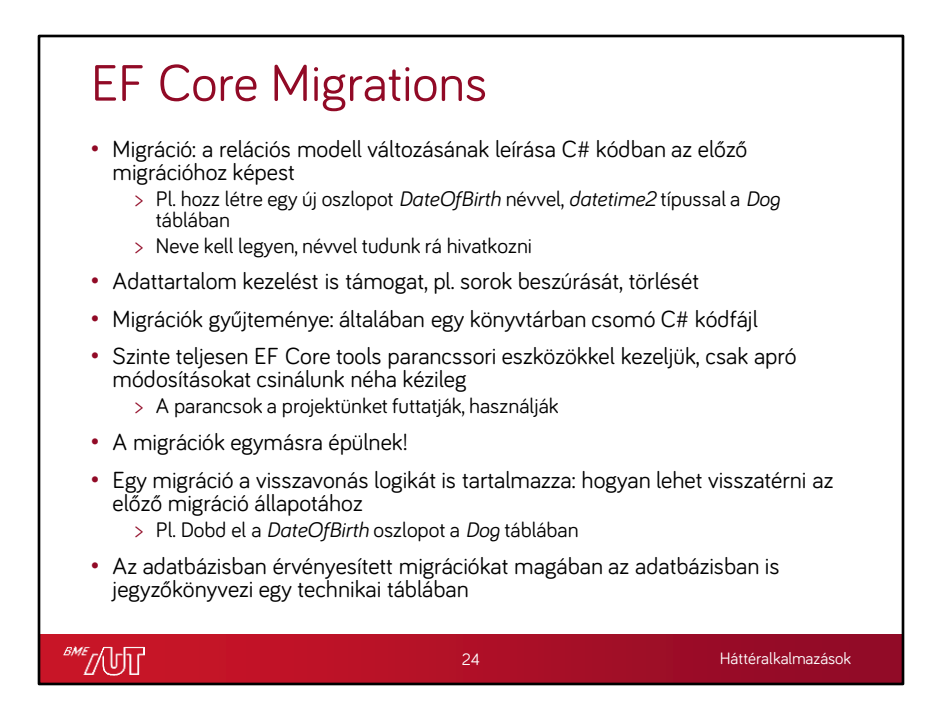

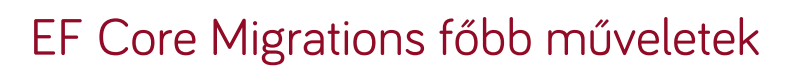

- Zárójelben a Nuget Package Manager Console parancsok
- Generálj a projektben lévő aktuális entitásmodell alapján migrációt (Add-Migration)
- Legutóbbi migráció törlése a kódból (Remove-Migration)
- Adatbázismodell módosítása (Update-Database)
	- > Adatbáziskapcsolat szükséges!
	- > Magasszintű adatbázis jogosultság szükséges!
	- > Célmigráció nevét lehet megadni, alapértelmezett a legutóbbi migráció
	- > Összes migráció futtatása, ami még nem volt érvényesítve
	- > Összes migráció futtatása, de csak X nevű migrációig
	- > Összes migráció visszavonása (adatbázis kiürítése), célmigráció neve: "0"
	- > Összes migráció visszavonása X nevű migrációig
- Adatbázismodell módosító szkript generálása (Script-Migration)
	- > Adatbáziskapcsolat nem szükséges!
	- > A kezdő és cél migráció is megadandó
	- > Valakinek a szkriptet futtatni kell (tipikusan DB adminisztrátor)

**BME** NUT

25

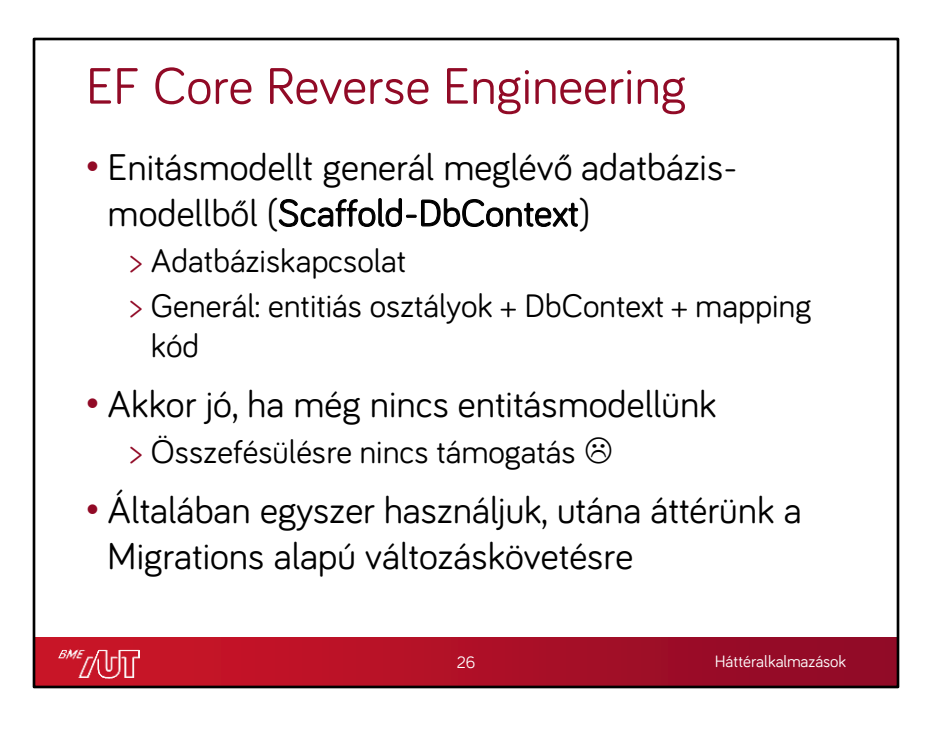

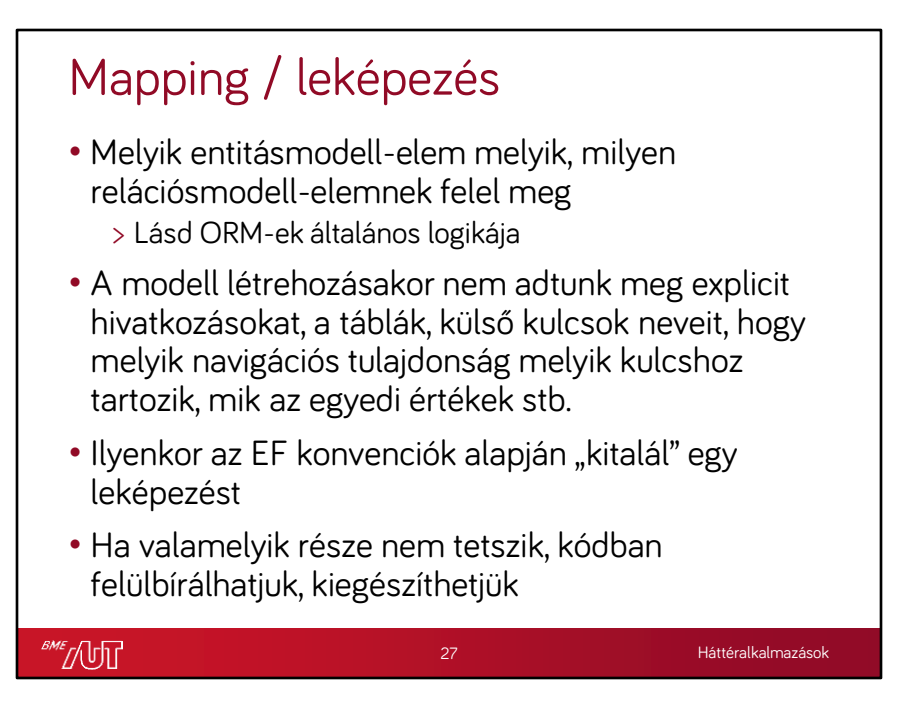

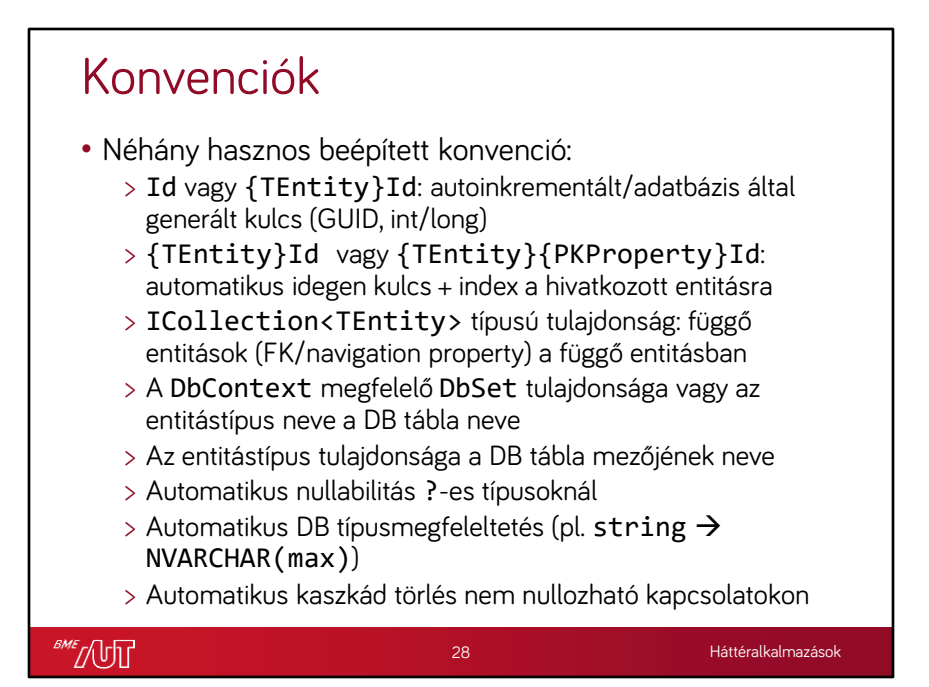

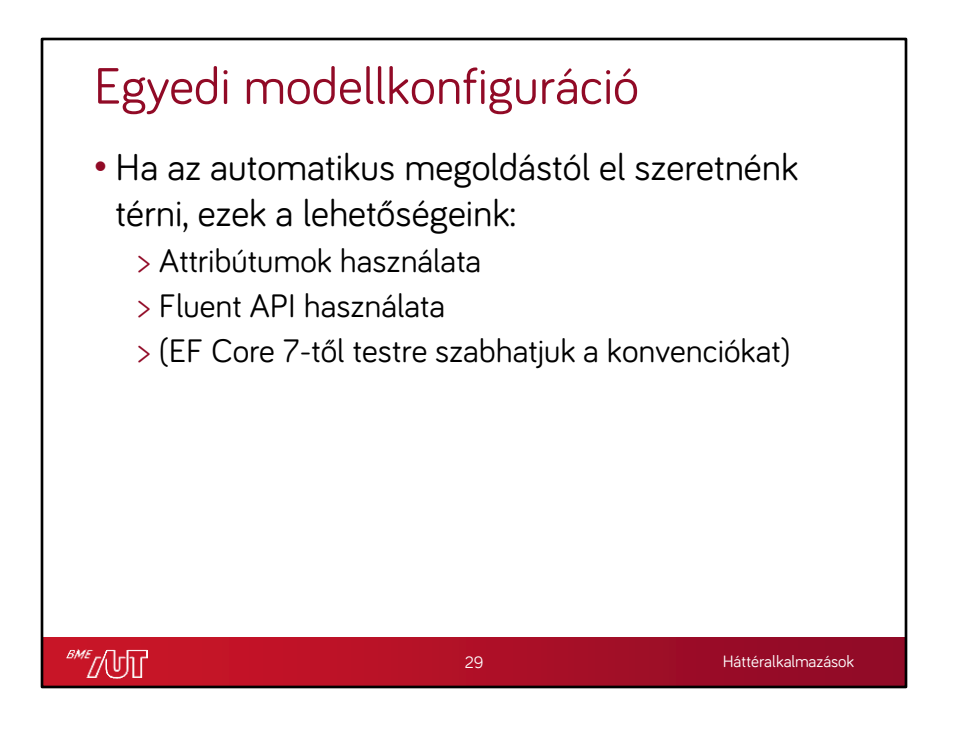

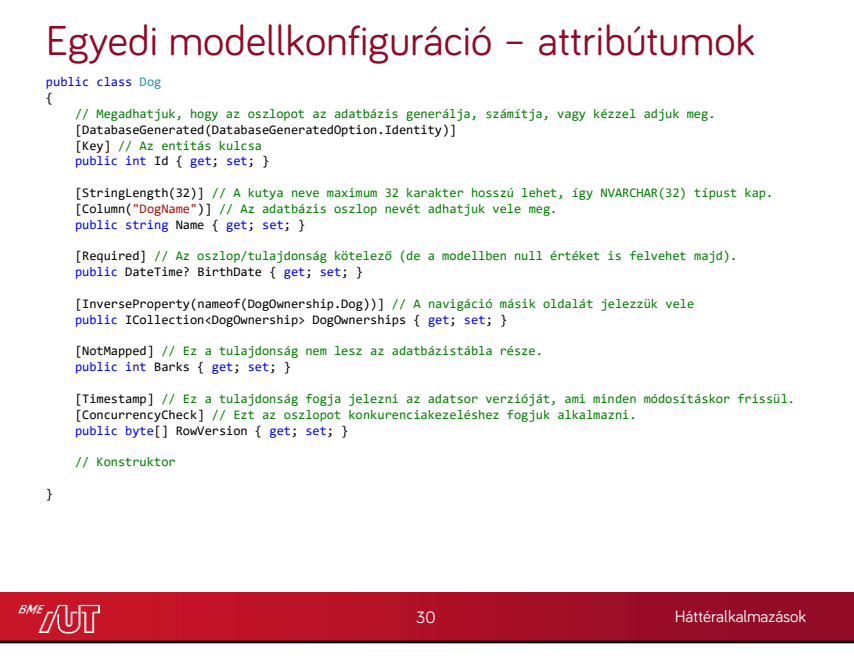

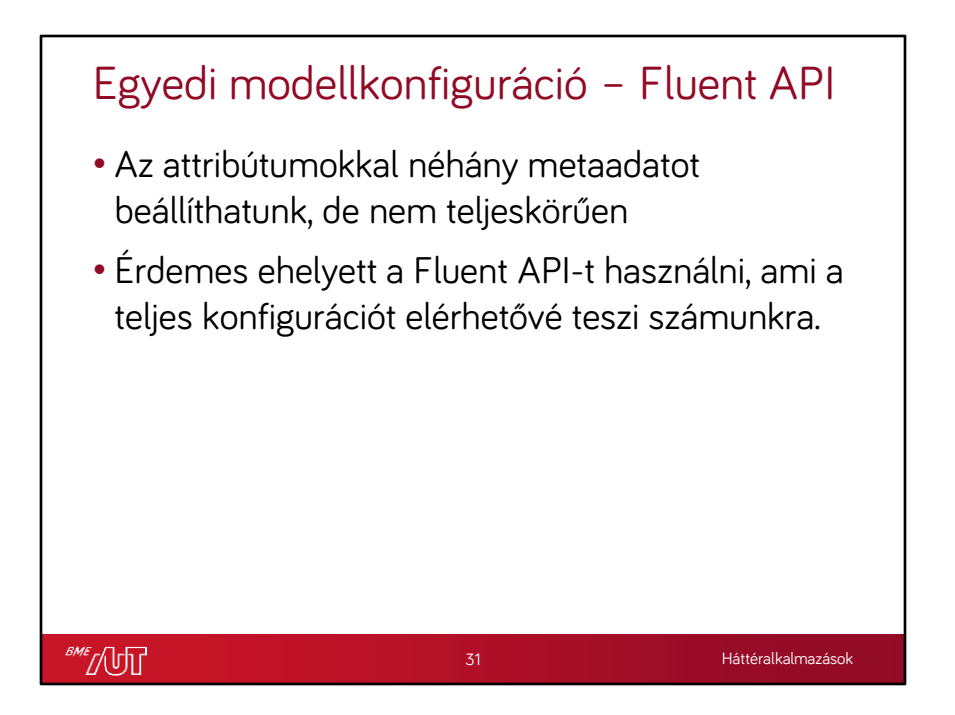

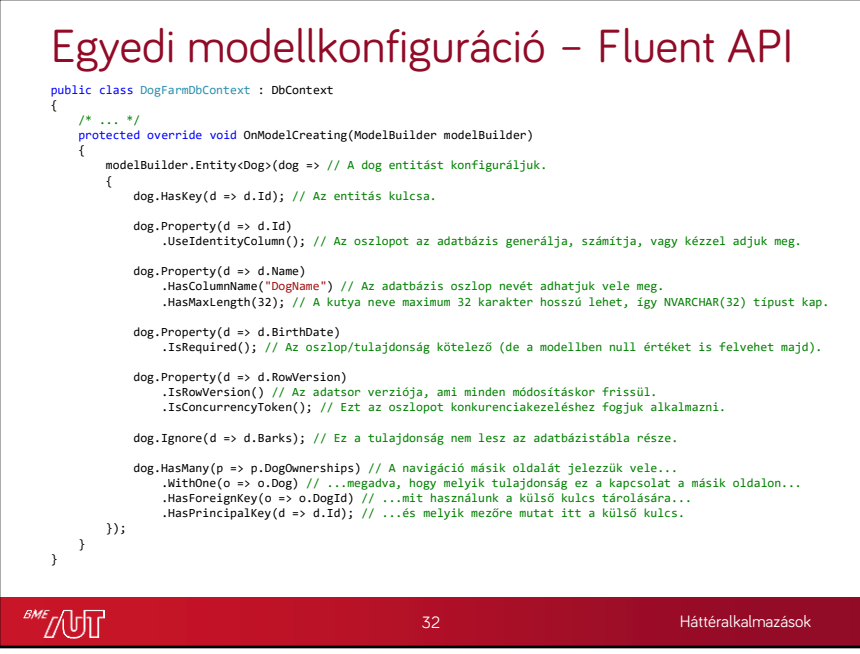

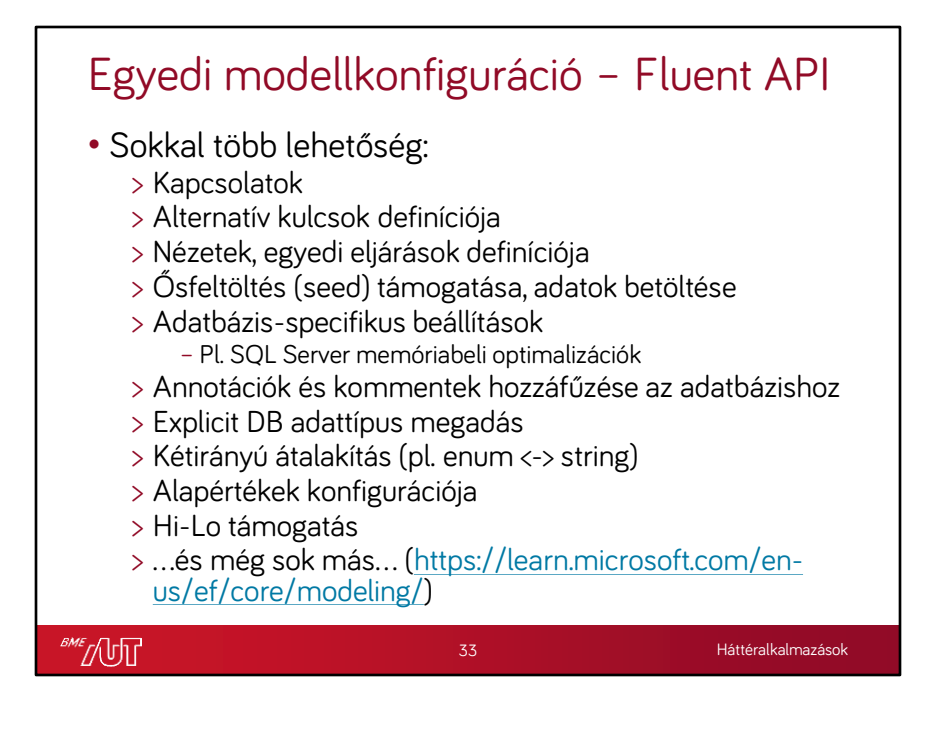

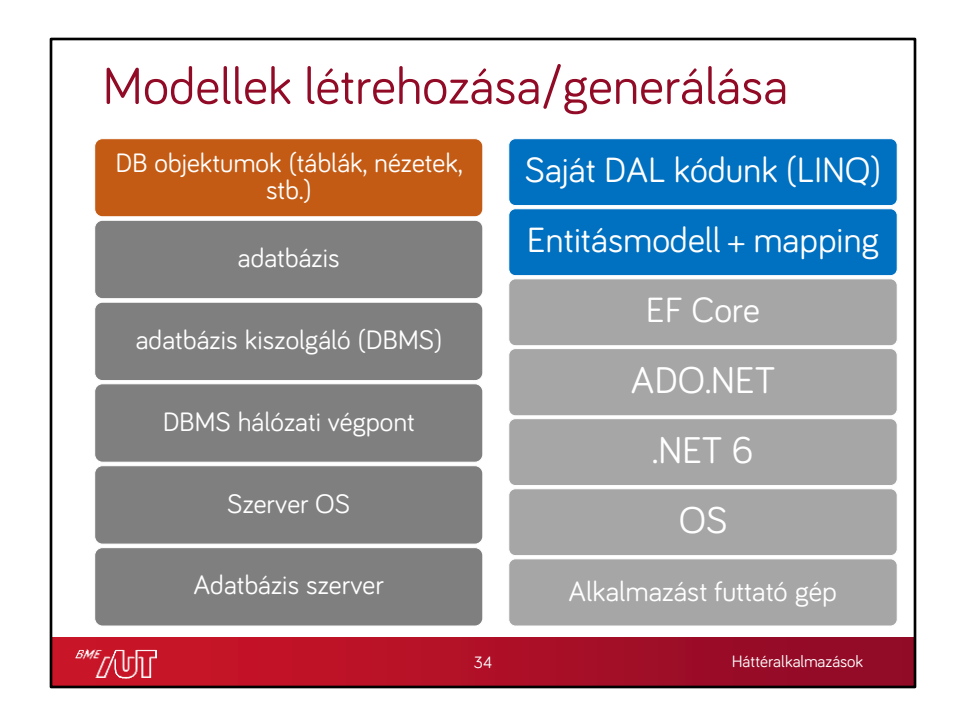

EF Core, ADO.NET összevonva-egyszerűsítve jelenik meg itt már

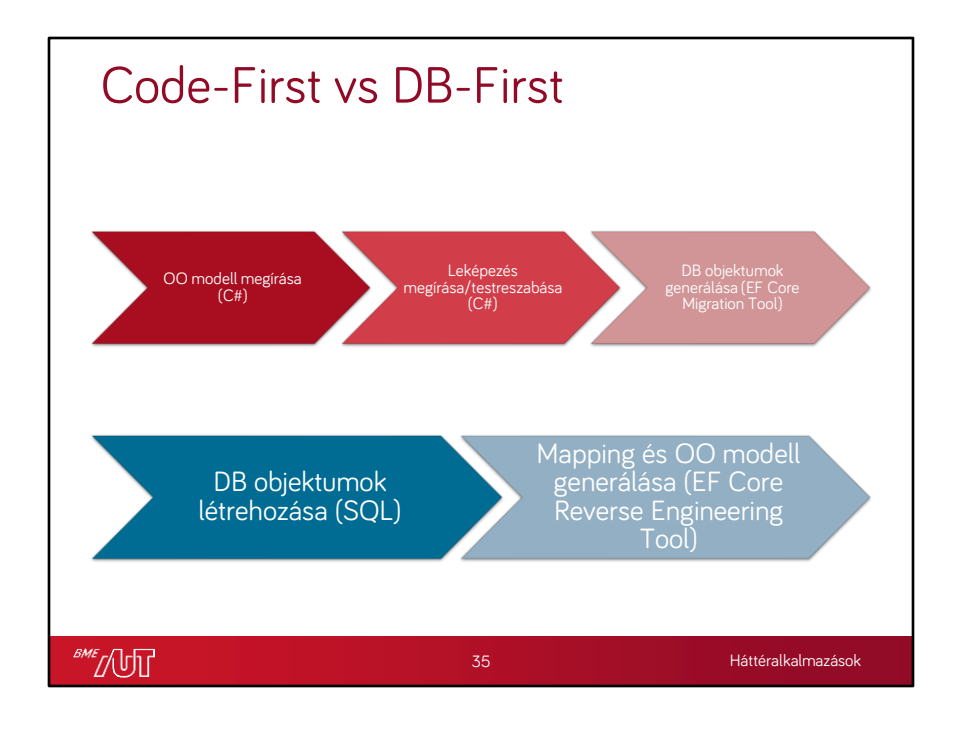

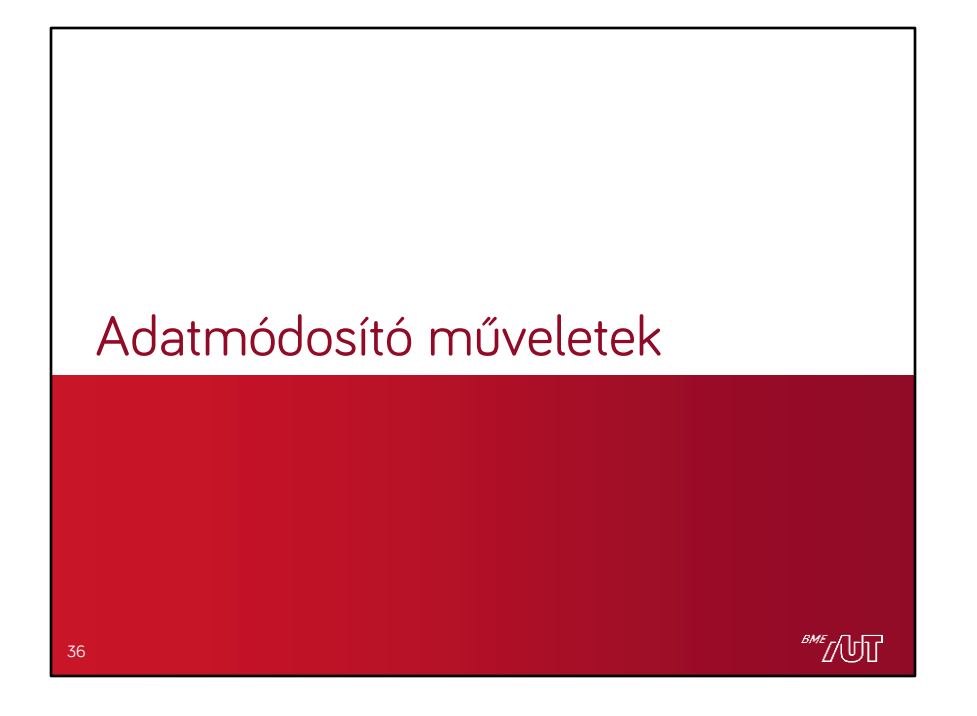

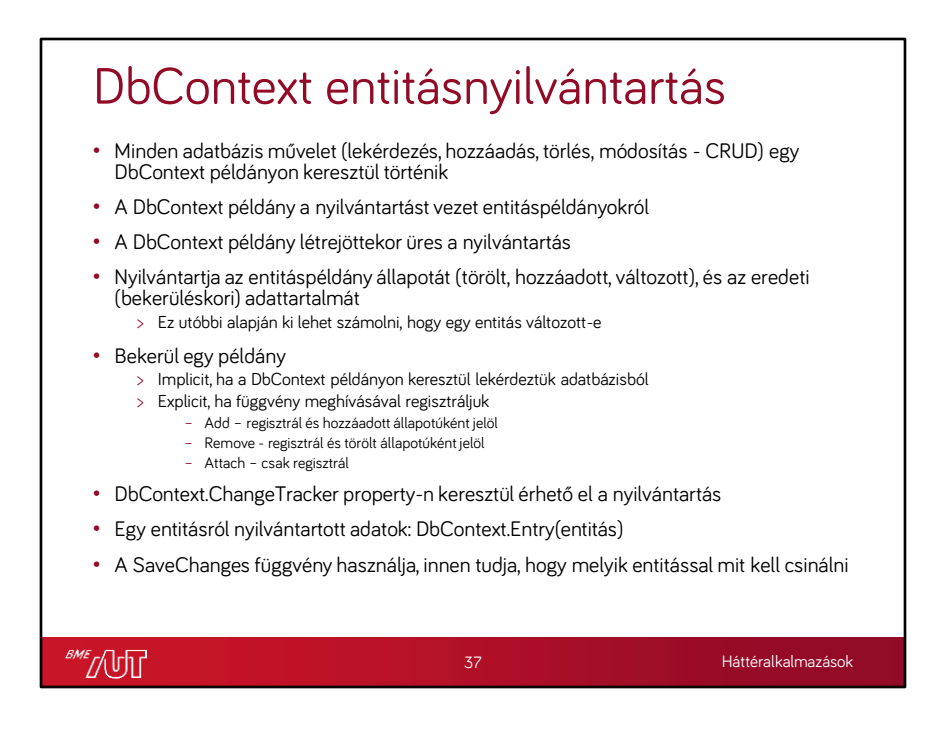

```
Létrehozás
  private static void AddDogToDatabase(Dog newDog)
  {
       using var dbContext = new DogFarmDbContext();
       dbContext.Dogs.Add(newDog);
       dbContext.SaveChanges();
  }
  • A using kulcsszó segítségével példányosított IDisposable
     objektumunkon (DbContext) a blokkon kívül érve automatikusan 
     meghívódik a .Dispose() metódus, mely bontja az adatbáziskapcsolatot
  • A SaveChanges() hívás a detektált módosításokat (ide értve a létrehozást 
     és törlést) elküldi SQL formájában az adatbázisnak, melyet tranzakcióban 
     futtat
  • Az entitás elsőleges kulcs property-jét nem szoktuk beállítani, általában nincs 
     értelme (adatbázis osztja ki az értéket)
SME JUT
```
38

# Módosítás

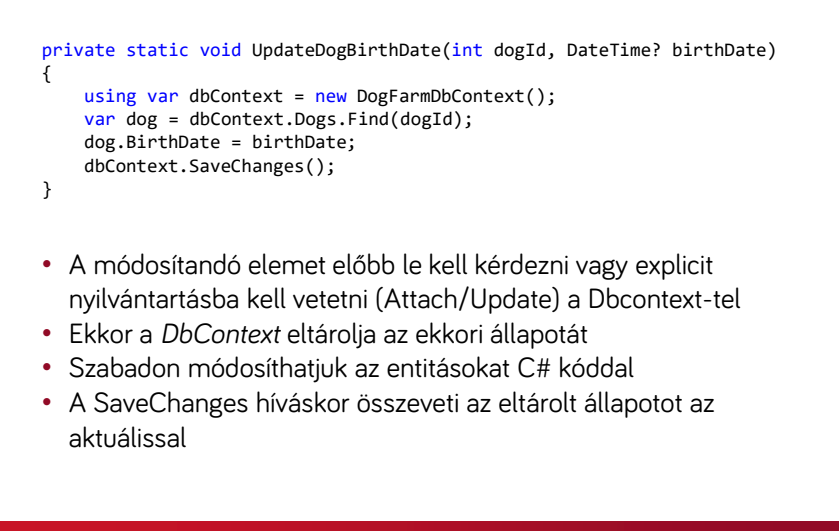

**SME** [UT

39

## Törlés

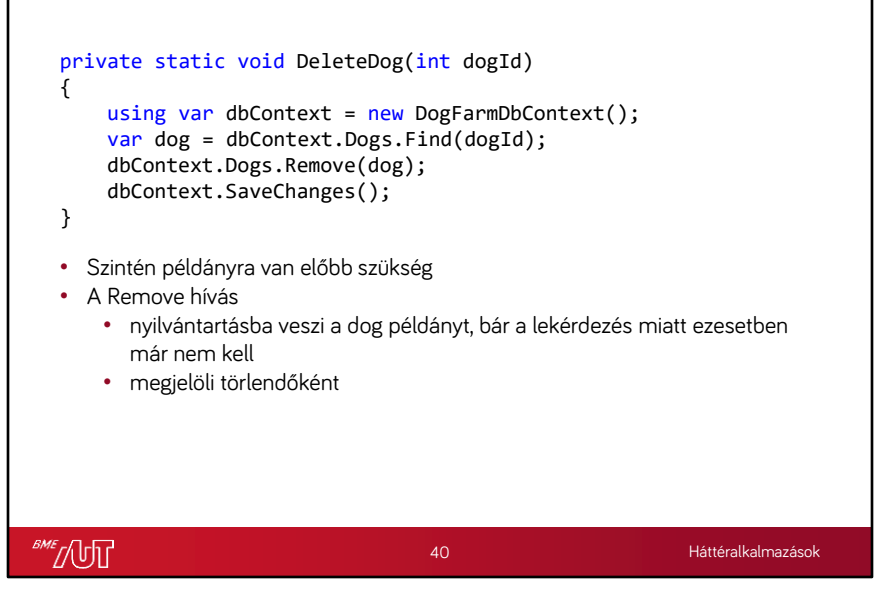

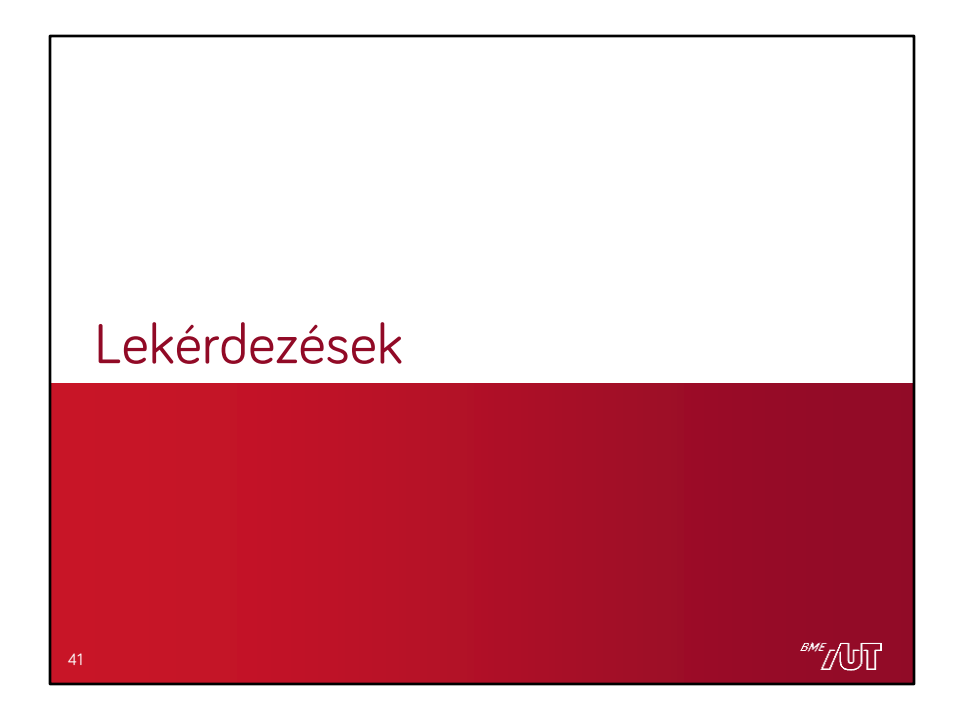

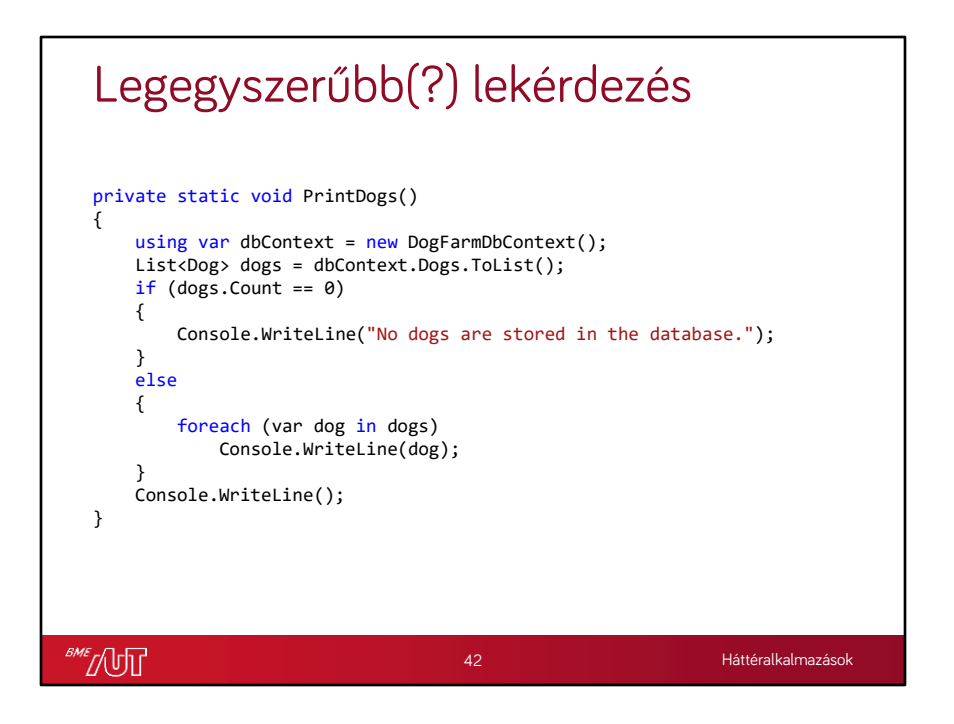

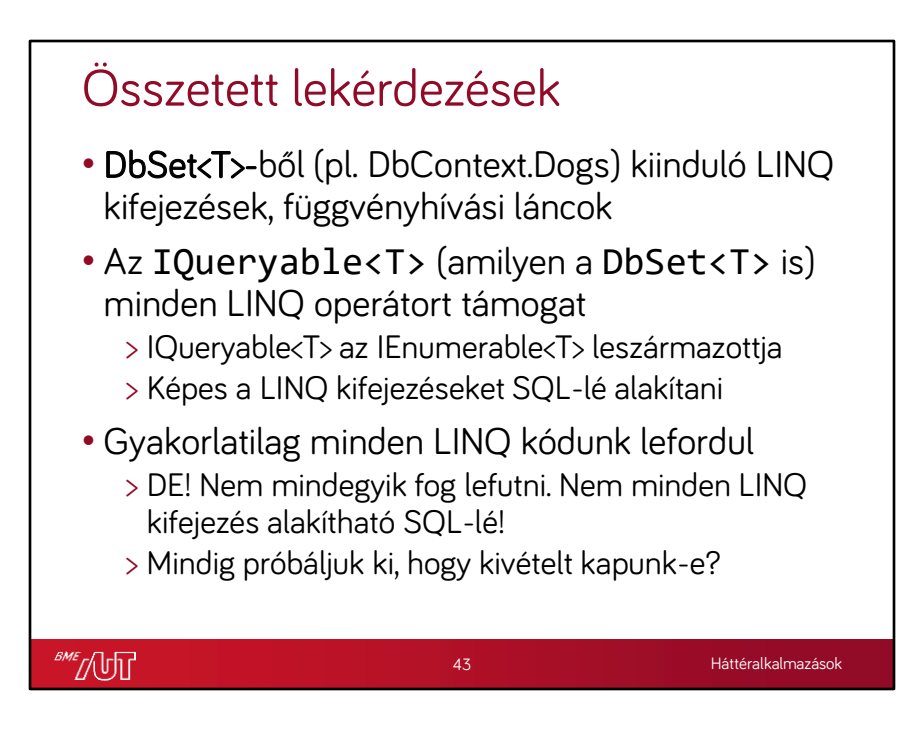

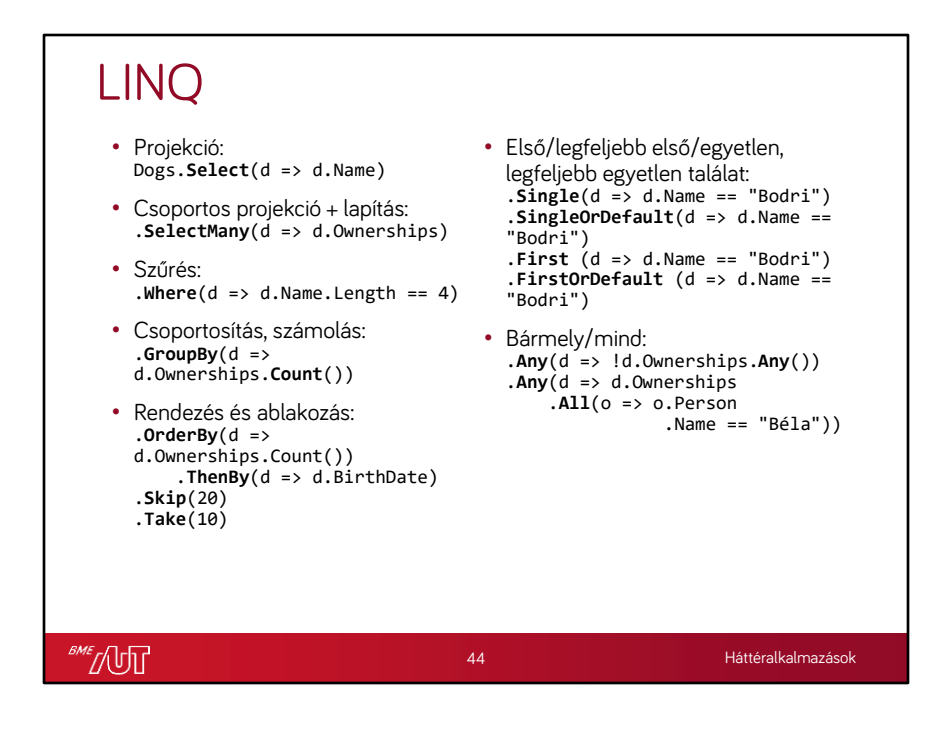

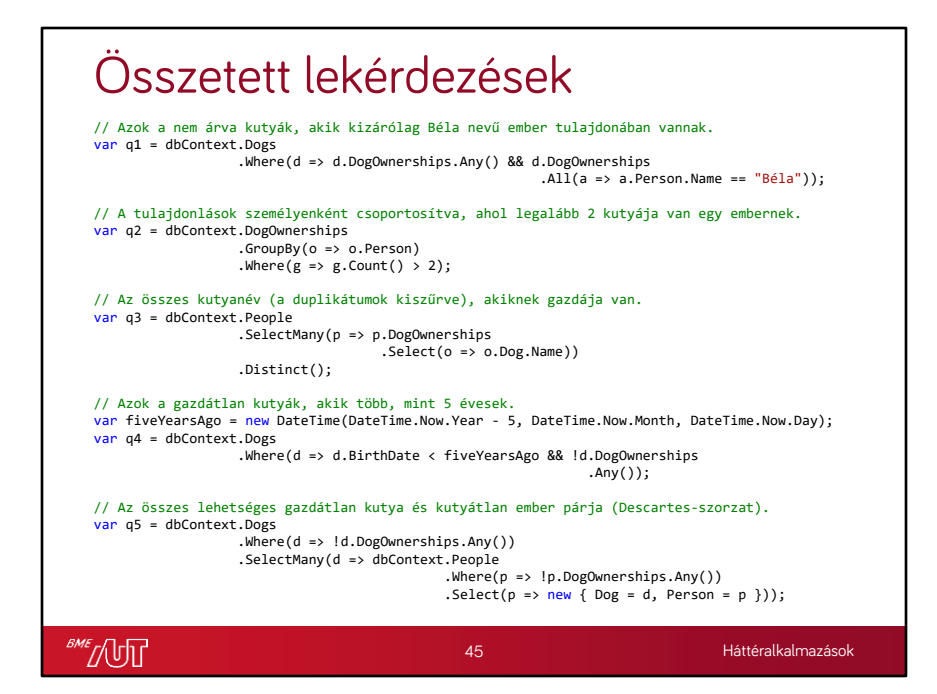

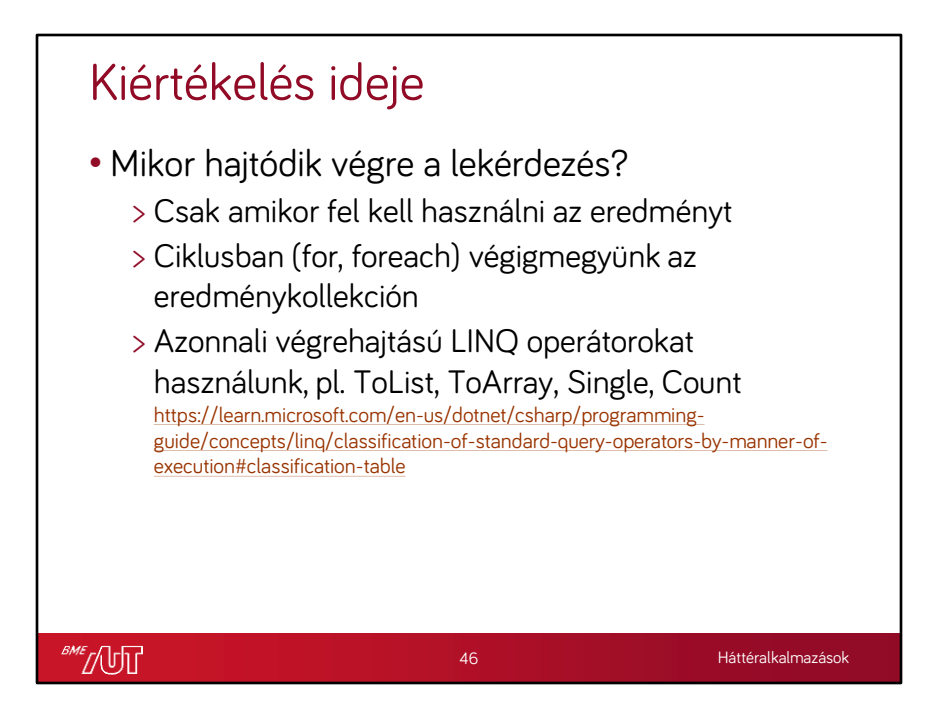

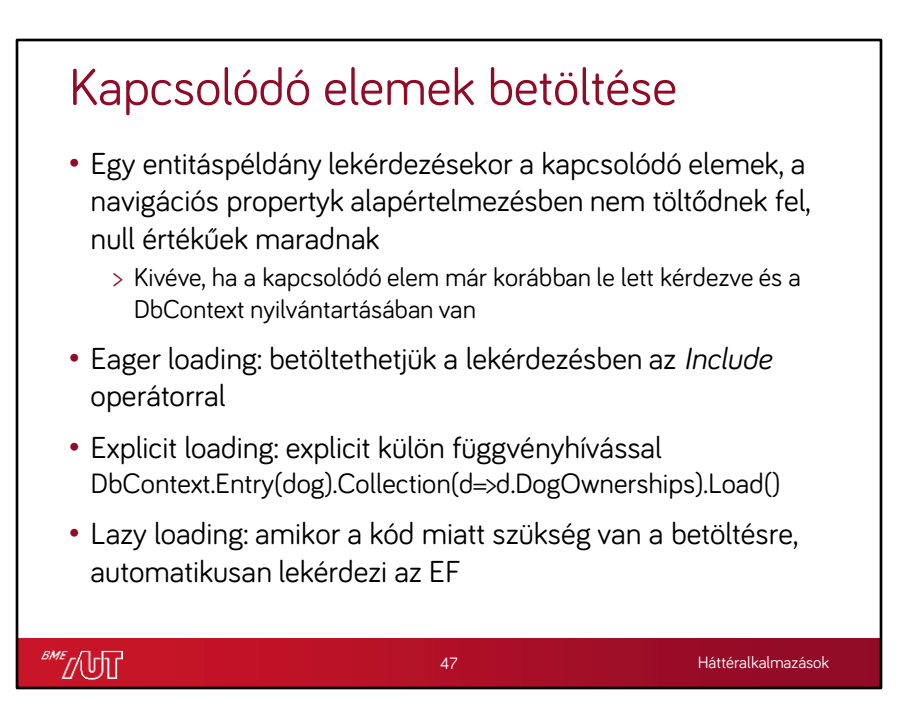

## Amiről nem volt szó…

- Hogyan működik belül az SQL-re fordítás
- Query syntax
- Lazy loading, proxy-k
- Kliensoldali kiértékelés
- Kapcsolótábla modellezés
- Kulcstalan entitások
- Birtokolt entitások
- Tárolt eljárások, nézetek
- Egyedi SQL futtatás migrációkor
- Párhuzamos lekérdezések
- Konkurenciakezelés
- NoTracking

**SME** JUT

• Aszinkron LINQ operátorok

- Darabolt lekérdezések
- Kötegelés
- Lekérdezés optimalizálás
- Gyakori hibák
- Leszármazás modellezés
- Tranzakciók
- Interceptorok

48

- Értékkonverziók
- Modellszintű szűrők
- Típusonkénti modellkonfiguráció
- Előre fordított lekérdezések
- … és még sok minden más…